# <span id="page-0-0"></span>Algèbres de collections

### E.Coquery

#### emmanuel.coquery@univ-lyon1.fr

<http://emmanuel.coquery.pages.univ-lyon1.fr>  $\rightarrow$  Enseignement  $\rightarrow$  MIF04 : Gestion de Données pour le Web

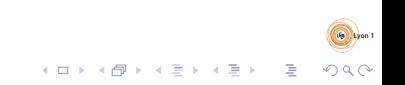

<span id="page-1-0"></span>Algèbres de collections Introduction

## Collections

"Paquets" de valeurs :

- Avec ou sans doublons
- · Triés ou non
- Contenant des valeurs homogènes

イロト イ押 トイミト イミト

目

 $QQ$ 

# Des opérations sur les collections communes à de nombreux environnements

Lesquelles?

- Transformer
- Filtrer, extraire
- $\bullet$  Combiner
- Agréger
- **•** Trier

 $O<sub>II</sub>$  ?

- · Dans les bases de données (SQL, NoSQL)
- Dans les langages de programmation (Javascript, Python, Java, OCaml, etc)

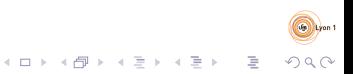

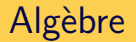

Dans le cadre du cours :

• Ensemble : collections ordonnées de documents JSON / valeurs

- Le nombre d'occurrences compte
- L'ordre d'apparition des éléments compte
- Opérations :
	- $\bullet$  Map<sub>f</sub>
	- $\bullet$  Filterf
	- $\bullet$  Joinf
	- $\bullet$  Agg<sub>f,g,a</sub>, FlatMap<sub>f</sub>
	- $\bullet$  Sort $_f$

<span id="page-4-0"></span>Algèbres de collections Préliminaires [Mini langage](#page-4-0)

### Mini-langage pour exprimer les calculs

$$
d := \begin{array}{c|c|c|c|c} 1 & 2 & \dots \\ 1.0 & 5.7 & \dots \\ \hline \end{array}
$$
  
\n
$$
\begin{array}{c|c|c|c} 1.0 & 5.7 & \dots \\ \hline \end{array}
$$
  
\n
$$
\begin{array}{c|c|c} d(d) & d_1 & op & d_2 \\ \hline \end{array}
$$
  
\n
$$
\begin{array}{c|c|c} \{a_1 : d_1, \dots, a_n : d_n\} \\ \end{array}
$$
  
\n
$$
\begin{array}{c|c|c} d.a \\ \hline \end{array}
$$
  
\n
$$
op := \begin{array}{c|c|c} + & 1 & * & = & + + & \dots \end{array}
$$

K ロ X K @ X K 등 X K 등 X ( 등 )

 $QQ$ 

Rmq :  $d_1$  op  $d_2$  est une écriture pour  $op(d_1)(d_2)$ 

<span id="page-5-0"></span>[Typage](#page-5-0)

# Types pour les données ( $\approx$  JSON Schema)

- $\bullet$  de base : int, float, string, date, ...
- **•** records :  $\lt$  field<sub>1</sub> :  $\tau_1, \ldots,$  field<sub>k</sub> :  $\tau_k$  >
	- Pas d'ordre entre les champs
- collections/tableaux/listes :  $arr(\tau)$
- fonctions :  $\tau_1 \rightarrow \tau_2$

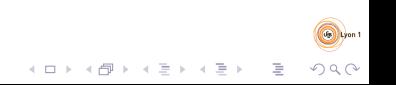

[Typage](#page-5-0)

### Types des constantes

$$
(\mathsf{Const})\, \frac{}{\Gamma\vdash c : \tau}
$$

 $\mathcal{A} \equiv \mathcal{F} \times \mathcal{A} \equiv \mathcal{F} \times \mathcal{A} \equiv \mathcal{F} \times \mathcal{A} \equiv \mathcal{F} \times \mathcal{A}$ 

 $\bar{\Xi}$ 

 $\Omega$ 

en prenant  $\tau$  et  $c$  comme suit :

- $\bullet$  type int : 1, 2, ...
- type float : 1.0, 0.3, 10.42, ...
- $\bullet$  type string : "truc", ...

[Typage](#page-5-0)

# Typage des fonctions

$$
(\mathsf{App}) \frac{\Gamma \vdash f : \tau \to \tau' \qquad \Gamma \vdash d : \tau}{\Gamma \vdash f(d) : \tau'}
$$
\n
$$
(\mathsf{Lambda}) \frac{\Gamma[x : \tau] \vdash d : \tau'}{\Gamma \vdash \lambda x. d : \tau \to \tau'}
$$
\n
$$
(\mathsf{Var}) \frac{\Gamma[x : \tau] \vdash d : \tau'}{\Gamma \vdash x : \tau} \mathsf{si} \times \tau \in \Gamma
$$

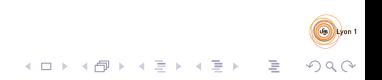

[Typage](#page-5-0)

# Typage des records, des listes

$$
\begin{array}{c}\n\text{(Field)} \quad \frac{\Gamma \vdash d : < a : \tau \, >}{\Gamma \vdash d \cdot a : \tau} \\
\text{(Record)} \quad \frac{\Gamma \vdash d_1 : \tau_1 \quad \dots \quad \Gamma \vdash d_n : \tau_n}{\Gamma \vdash \{a_1 : d_1, \dots, a_n : d_n\} : < a_1 : \tau_1, \dots, a_n : d_n \, >} \\
\text{(Singleton)} \quad \frac{\Gamma \vdash d : \tau}{\Gamma \vdash [d] : \mathit{arr}(\tau)} \\
\text{(Empty)} \quad \frac{\Gamma \vdash d : \tau}{\Gamma \vdash [] : \mathit{arr}(\tau)}\n\end{array}
$$

a) Indon

 $2990$ 

 $\mathcal{A} \otimes \mathcal{A} \rightarrow \mathcal{A} \otimes \mathcal{B} \rightarrow \mathcal{A} \otimes \mathcal{B} \rightarrow \mathcal{A} \otimes \mathcal{B} \rightarrow \mathcal{A} \otimes \mathcal{B}$ 

[Typage](#page-5-0)

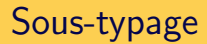

$$
\text{(Sous-typeage)} \, \frac{\Gamma \vdash d : \tau \qquad \tau \preccurlyeq \tau'}{\Gamma \vdash d : \tau'}
$$

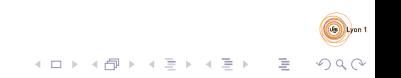

[Typage](#page-5-0)

### Sous-types

$$
\text{(Refl)}\frac{\tau}{\tau \preccurlyeq \tau} \qquad \qquad \text{(Trans)}\,\frac{\tau \preccurlyeq \tau'}{\tau \preccurlyeq \tau''}\,
$$

 $0 < a_1 : \tau_1, \ldots, a_k : \tau_k, a_{k+1} : \tau_{k+1} > \preccurlyeq < a_1 : \tau_1, \ldots, a_k : \tau_k >$ (AddField)

$$
\frac{\tau_k \preccurlyeq \tau'_k}{\langle a_1 : \tau_1, \dots, a_k : \tau_k \rangle} \preccurlyeq \langle a_1 : \tau_1, \dots, a_k : \tau'_k \rangle
$$
\n
$$
\frac{\tau \preccurlyeq \tau'}{\text{arr}(\tau) \preccurlyeq \text{arr}(\tau')}
$$
\n
$$
\frac{\tau \preccurlyeq \tau'}{\text{arr}(\tau) \preccurlyeq \text{arr}(\tau')}
$$
\n
$$
\frac{\tau_1 \succcurlyeq \tau'_1}{\tau_1 \to \tau_2 \preccurlyeq \tau'_1 \to \tau'_2}
$$
\n
$$
\frac{\tau_1 \succcurlyeq \tau'_1}{\tau_1 \to \tau_2 \preccurlyeq \tau'_1 \to \tau'_2}
$$

<span id="page-11-0"></span>Algèbres de collections [Fonctions pures](#page-11-0)

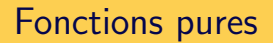

Pure : Résultat de la fonction ne dépend que de ses arguments, pas du contexte.

Dans la suite du cours, on supposera que toutes les fonctions qui paramètrent des opérateurs sont pures.

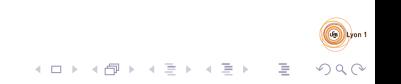

# <span id="page-12-0"></span>**Collections**

Contenu :

• records, qui ne contiennent que des données

- pas de fonction
- pas de variable
- tous les éléments ont le même type (mais sous-typage autorisé)

Algèbre

Opérateurs paramétrés par :

- des fonctions pures
- des noms de champ

Mapf, Filterf, Joinf, Aggf<sub>,a</sub>, FlatMapf, Sort<sub>i</sub>

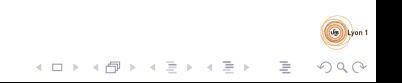

 $Map_f$ 

Transforme chaque élément de la collection via  $f$ 

- $f:\tau\to\tau'$
- $\mathsf{Map}_{f} : \mathsf{arr}(\tau) \to \mathsf{arr}(\tau')$
- SQL : SELECT
- Mongo agg : \$[project](https://docs.mongodb.com/manual/reference/operator/aggregation/project/#mongodb-pipeline-pipe.-project) ou \$replaceWith

Reformuler f avec des expressions définissant des attributs

- **·** Javascript : Array.prototype.map
- Python :  $map(f, \ldots)$

 $\mathbf{E} = \mathbf{A} \oplus \mathbf{A} + \mathbf{A} \oplus \mathbf{A} + \mathbf{A} \oplus \mathbf{A} + \mathbf{A} \oplus \mathbf{A}$ 

- OCaml : List.map
- Java : Stream.map

**Filter**f

Conserve uniquement certains éléments, choisis par  $f$ 

- $\bullet$  f  $\cdot \tau \rightarrow$  bool
- Filter $_f$  : arr $(\tau) \rightarrow$  arr $(\tau)$
- SQL : WHERE Reformuler f avec des conditions sur les attributs
- Mongo agg : \$match Reformuler f sous forme de conditions (query)
- **·** Javascript : Array.prototype.filter
- Python : filter $(f, \ldots)$

- OCaml : List.filter
- Java : Stream.filter

 $Join<sub>f</sub>$ 

Combine les éléments de deux collections.  $e_1$  est combiné avec  $e_2$  si  $f(e_1)(e_2) = true$ 

$$
\bullet\ f:\tau_1\to\tau_2\to\mathit{bool}
$$

$$
\bullet \text{ Join}_{f}: arr(\tau_1) \rightarrow arr(\tau_2) \rightarrow arr()
$$

- SQL : JOIN Reformuler f sous forme de conditions dans le ON
- Mongo agg : \$lookup Reformuler f sous forme de conditions (query), et faire suivre d'un \$unwind
- Javascript, Python, OCaml, Java : pas de codage direct
- $\bullet$  coll1.map(e1 =>  $col12.$ filter $(e2 =$  $f(e1,e2)$ ).map(e2 => {"left": e1, "right": e2})).flat()

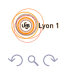

 $Agg_{f,g,a}$ 

Regroupe les éléments de la collection selon les valeur de a. Créée un record pour chaque groupe ayant :

- la valeur de a du groupe dans le champ key
- la valeur de  $f \circ Map_{g}$  appliquée au groupe dans le champ value

- $f : \mathsf{arr}(\tau') \to \tau'', \, g : \tau \to \tau'$
- $Agg_{f,g,a}: arr(\tau) \rightarrow < key : \tau_a$ , value :  $\tau'' >$ , avec  $\tau \preccurlyeq$   $\lt$  a :  $\tau_{\rm a}$   $>$

# $Agg_{f,g,a}$  dans les langages concrets

 $\bullet$  SQL : GROUP BY + fonctions d'aggrégations

- MongoDB : \$group
- Javascript : à recoder
- Python : iterttools.groupby
- $\bullet$  OCaml : à recoder
- Java : Collectors.groupingBy

# $ReduceByKey_{f,a_k,a_v}:$  cas particulier de  $Agg_{f,g,a}$

Version où l'aggrégation se fait élément par élément, deux à deux en combinant avec des résultats intermédiaires de même type.

- $\bullet$  f :  $\tau_v \to \tau_v \to \tau_v$
- $ReduceByKey_{f,a_k,a_v}: arr(\tau) \rightarrow < key : \tau_k, value : \tau_v >$ , avec  $\tau \preccurlyeq$   $<$   $a_k$  :  $\tau_k$ ,  $a_v$  :  $\tau_v$  >

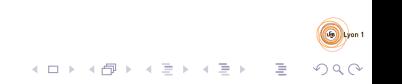

 $FlatMap_f$ 

Produit pour chaque élément de la collection initiale des valeurs. Le résultat est la collection de toutes les valeurs produites.

- $f:\tau\to\mathsf{arr}(\tau')$
- ${\it Flat}$ Map $_{\it f}:$  arr $(\tau) \rightarrow$  arr $(\tau')$
- SQL : Possible avec certaines fonctions particulières (e.g. unnest en PostgreSQL)
- MongoDB : \$unwind
- **Javascript :** Array.prototype.flatMap()
- Python : itertools.chain.from iteral

 $A \equiv \mathbf{1} + \mathbf{1} \oplus \mathbf{1} + \mathbf{1} \oplus \mathbf{1} + \mathbf{1} \oplus \mathbf{1} + \cdots \oplus \mathbf{1}$ 

- OCaml : List.flatten combiné avec List.map
- Java : Stream.flatMap

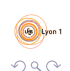

 $Sort_f$ 

Trie la collection selon la fonction de comparaison f

$$
\bullet\ f:\tau\to\tau\to\mathit{bool}
$$

 $\mathsf{Sort}_f: \mathsf{arr}(\tau) \to \mathsf{arr}(\tau)$ 

- SQL : ORDER BY
- MongoDB : \$sort
- **Javascript :** Array.prototype.sort
- Python : sorted
- OCaml : List.sort
- o lava : Stream.sorted

 $\Omega$ 

Union

Assemble des collections

• Union: 
$$
arr(\tau) \rightarrow arr(\tau) \rightarrow arr(\tau)
$$

- SQL : UNION
- MongoDB : \$unionWith
- **•** Javascript : Array.prototype.concat
- Python : itertools.chain

- OCaml : List.append
- Java : Stream.concat

**Diff** 

Différence entre collections

• Diff : arr
$$
(\tau)
$$
  $\rightarrow$  arr $(\tau)$   $\rightarrow$  arr $(\tau)$ 

- SQL : MINUS, NOT IN, NOT **EXISTS**
- MongoDB : parfois recodable

Javascript, Python OCaml, Java : recoder avec Filter et une fonction de test d'appartenance

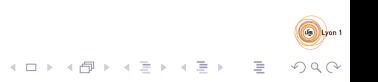

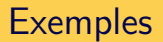

Exemples avec MongoDB aggregation pipeline

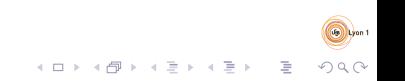

# <span id="page-25-0"></span>Données à la demande : implémentation basée sur les itérateurs

- Itérateur : objet/fonction/methode fournissant les éléments un par un
- Approche naturelle pour traiter des collection lues depuis des fichiers

 $\mathcal{A} \equiv \mathcal{F} \times \mathcal{A} \equiv \mathcal{F} \times \mathcal{A} \equiv \mathcal{F} \times \mathcal{A} \equiv \mathcal{F} \times \mathcal{A}$ 

 $\equiv$ 

- Plus compliqué pour les tris, jointures, calculs de groupes :
	- on perd l'aspect flux;
	- · peut nécessiter la *matérialisation* d'une collection

# Digression : Itérateurs en Python

Principle

- Objet avec état utilisé pour itérer sur une collection (possiblement virtuelle)
- · next () méthode qui renvoie (ou yields) le prochain élément
	- · throws StopIteration lorsqu'il n'y a plus d'éléments.

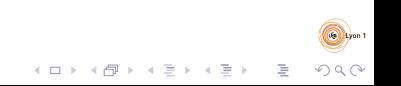

# Digression : Générateurs en Python

- "fonction" spéciale qui créée un itérateur
- yield statement :
	- · chaque utilisation de yield fourni la valeur qui sera renvoyée par le prochain appel à next ()

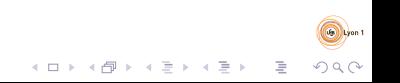

# Digression : Exemple de générateur

```
def foo ():
      print('begin" begin")
     for i in range (3):
          print('before\_yield'', i)y i e l di
          print('after\_yield' , i)print('end")
```
for i in foo():  $print('obtained'', i)$  begin before yield 0 obtained 0 after yield 0 before yield 1 obtained 1 after yield 1 before yield 2 obtained 2 after yield 2 end

 $\mathbf{E} = \mathbf{A} \oplus \mathbf{A} + \mathbf{A} \oplus \mathbf{A} + \mathbf{A} \oplus \mathbf{A} + \mathbf{A} \oplus \mathbf{A}$ 

### Générateur pour Mapf

 $def$  op\_map( $f, coll$ ): for elt in coll: yield f(elt)

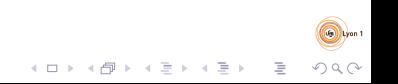

```
Générateur pour Filterf
```

```
def op_filter(f, coll):
    for elt in coll:
         if f(\text{elt}):
              vield elt
```
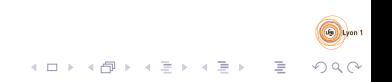

### Générateur pour Joinf

```
def op_join(f, coll1, coll2):
    # Nested loops
    for e|t1 in co||1:
         for e/t2 in co112:
             if f(\text{elt1}, \text{elt2}):
                  yield {"left": elt1, "right": elt2}
```
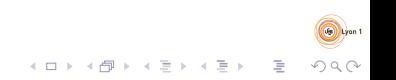

# Générateur pour Aggf.g.a

```
def op_ags(f, g, a, coll):
     groups = dict()
     for e<sub>t</sub> in coll \cdotif elt[a] not in groups:
               groups [elt [a]] = []
          groups \lceil elt \lceil a \rceil. append (g (elt)
     for k in groups:
          yield {''key": k, "value": f(grough[k])}
```
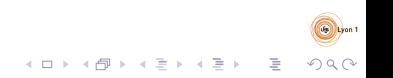

# Générateur pour Agg<sub>f.g.a</sub>, utilisant le tri

```
def op_{{}-\text{agg}}(f, g, a, \text{coll}):
     \text{coll} = \text{sorted}(\text{coll}, \text{a})k =None
    grp = []for elt in coll:
         if k := e[t[a] and k is not None:
              yield \{"key": k, "value": f(grp)\}k = e[t[a]grp = []elif k is None:
              k = e[t[a]grp. append (g(e|t))if k is not None:
         yield \{"key": k, "value": f(grp)}
```
 $\mathbf{E} = \mathbf{A} \oplus \mathbf{B} + \mathbf{A} \oplus \mathbf{B} + \mathbf{A} \oplus \mathbf{B} + \mathbf{A} \oplus \mathbf{B} + \mathbf{A} \oplus \mathbf{A}$ 

### Générateur pour FlatMapf

#### $def$  op\_flatmap(f, coll): for elt in coll: for  $elt2$  in  $f(elt)$ : vield elt2

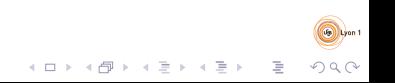

# Et en distribué?

- Collection répartie sur des serveurs  $S_1, \ldots, S_k$
- Résultat d'un calcul : union des résultats produits par chaque Serveur

 $\mathcal{A} \equiv \mathcal{F} \times \mathcal{A} \equiv \mathcal{F} \times \mathcal{A} \equiv \mathcal{F} \times \mathcal{A} \equiv \mathcal{F} \times \mathcal{A}$ 

G.

 $\Omega$ 

• Rien de particulier à faire pour  $Map_f$ , Filter, FlatMapf

## $Sort_f$  en distribué

- Trier en local sur chaque  $S_i$
- Un des serveurs est élu pour fournir le résultat (arbitrairement  $S_1$ )
- $\bullet$   $S_1$  demande à tous les serveurs leur premier élément
- On itère ensuite, jusqu'à ce qu'il n'y ait plus de valeur :
	- déterminer *i* comme le numéro du serveur ayant produit la plus petite valeur

 $\mathcal{A} \equiv \mathcal{F} \times \mathcal{A} \equiv \mathcal{F} \times \mathcal{A} \equiv \mathcal{F} \times \mathcal{A} \equiv \mathcal{F} \times \mathcal{A}$ 

 $\equiv$ 

- · vield la valeur
- · mettre à jour la valeur dur serveur i

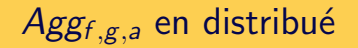

- Chaque valeur de a se voit attribuer un serveur
	- $\bullet$  e.g. via un hash entre 1 et k
- Chaque serveur redistribut ses éléments en les envoyant vers le serveur en fonction de la valeur de a

 $\mathcal{A} \otimes \mathcal{B} \rightarrow \mathcal{A} \otimes \mathcal{B} \rightarrow \mathcal{A} \otimes \mathcal{B} \rightarrow \mathcal{B} \otimes \mathcal{B} \otimes \mathcal{B}$ 

On applique ensuite l'algorithme local

### <span id="page-38-0"></span>Join<sub>f</sub> en distribué

$$
\text{Si } f = \lambda e_1 \cdot \lambda e_2 \cdot e_1[a] = e_2[a]
$$

- Chaque valeur de a se voit attribuer un serveur
	- $\bullet$  e.g. via un hash entre 1 et k
- Chaque serveur redistribut ses éléments en les envoyant vers le serveur en fonction de la valeur de a
- Calcule pour chaque valeur de a le sous-produit cartésien des deux sous-collections correspondantes